**Photoshop: Download Now** 

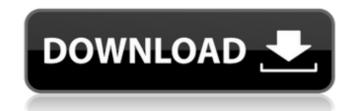

#### How To Download Photoshop In Macbook Crack + Product Key Full Free Download [Updated] 2022

\_Illustration courtesy of "jumpytee" and "Gilouche" from FreeDigitalPhotos.net\_ The color you see on the monitor may be different than the color you see on your finished print or web page. For example, your finished print may be blue-toned because of the printing process but may look "blue" on the monitor as well. Once you have created your image in Photoshop, you can place your image on a layer in Photoshop. You can also export it to Photoshop Elements or some other graphics program and then convert it to a compatible file type for e-mailing, printing, or posting on a Web site.

## How To Download Photoshop In Macbook Free Download (2022)

But can anyone edit and create their own images with it? And are all the features included in Photoshop Elements worth trying it out? This page will help you decide whether it's worth your time and money to try it out. Important note: Photoshop Elements usually needs a subscription, not a license key like regular Photoshop. See our page about Photoshop Elements for more information. Using Photoshop Elements is a graphic editor for photos and videos that works on most platforms. This is an alternative to Photoshop. Unlike Photoshop, you use Elements to edit and create new images and videos. It's a free, easier-to-use version of the professional version. The software itself is divided in different modules: Basic, which contains mostly tools for editing photos and videos. Photomerge, which lets you combine images or photosets to make a new photo. Image Bin, which lets you crop, add text and other effects to your images. Adjust, which lets you work on your images in a special fashion. Media Recorder, which lets you record and play back videos. These modules can be used completely independently from each other. You can create an image in one module and use it in another, or use Elements in combination with other applications. The modules can be opened and closed independently of each other. The last module, Adjust, always stays on top and is used to work with all the others. Windows and Mac. But now Adobe has decided to bundle this software with the Adobe Creative Suite, which lictuaes everal other programs. The Elements suite, together with the Creative Cloud subscription that you should use if you want to edit images, costs around \$10-20 a month. This includes the software and a subscription that gou want to use this software for the rest of your images without an internet connection. You can decide which apps you want to use this makes it easier to work with 05a79cccff

## How To Download Photoshop In Macbook

Q: Best way to check for a number in a text file? I was wondering what is the best way to check if a number is in the beginning of a text file in python and how would I go about removing that number in the text file? I'm relatively new to python so any help would be appreciated :) A: To check if a number is in the beginning of a string use the index function of the string class. To remove the number use the replace function of the string class. Example:  $x = "hey 12345678" n = "12345678" x.replace(n, "") >>> "hey" Q: Array length is 0 instead of 8 (declaration) This is what I'm getting when trying to compile the program Parse error: syntax error, unexpected T_CONSTANT_ENCAPSED_STRING in D:\Dropbox\workspace\projects\test_array\index.php on line 5 The errors are being returned from line 5 which is the declaration of $myArr. The fifth line is a for loop which is printing myArr[i]. '; print_r($myArr); echo'';$ 

## What's New In How To Download Photoshop In Macbook?

Sunday, January 20, 2008 In case of any issues, please contact us by email at meditationscene@gmail.com or call us at (+852) 6280044 \* Release a long held negative emotion from a past experience\* Write an affirmation in your mind (or out loud) about the situation or matter at hand\* Relax and take deep breaths until the tension leaves the body\* Pull your thoughts into the present\* Repeat this process up to three times per situation\* Daily practice keeping in mind "I am relaxed...I am no longer anxious...I am free"Loose Leaf Cigarettes loose leaf cigarettes are the standard package of cigarettes in the U.S. while the British consider the loose packet to be a luxury item. The classic old fashioned singles come in a box of ten and can be pretty cool looking, especially when some of them are stained with a bit of smoke. The price for a box of singles or packs of a brand of cigarettes can vary from brand to brand. The price of loose-leaf tobacco can be really cheap or really expensive. It just depends on where you get your tobacco from and how many bags they've gotten from the farmers. When purchasing loose leaf tobacco you want to make sure that you are getting the best quality leaf you can afford. While some may sell low quality leaf that has been mixed with better quality leaves it can easily get expensive if you buy one or two small bags of the tobacco you are looking or cigarettes is controlled by the tobacco companies and their sales representatives. The vendors of tobacco control whether side of tobacco are leaf tobacco right away or when they have a lot in stock. The quality of the loose leaf tobacco. You may be required to purchase the loose leaf tobacco. Some are made from selected Kentucky grains or North Carolina crops. At the same time you might get what is called a filler blend. This is loose leaf tobacco that has been made with a filler blend of tobacco that is made with poor quality tobacco leaves.Safety and immun

## System Requirements For How To Download Photoshop In Macbook:

•Windows 7, Vista, or XP operating system (64-bit versions only) •Minimum 1.2 GHz processor •Minimum 512 MB of RAM •Minimum 350 MB of available hard drive space Supported file types: •Gotham City Impostors is available in CD format and as a digital download •Audio CD is the default file type •Supported audio formats: MP3, AAC (with LAME encoding), Vorbis, FLAC •Supported video formats: MPEG-4/H.

# Related links:

https://cambodiaonlinemarket.com/how-to-install-software-windows-7/ http://nexus-paintball.ro/?p=3338 https://atiqxshop.nl/wp-content/uploads/2022/07/Adobe\_Photoshop\_Free\_Download\_For\_Windows.pdf https://pascanastudio.com/adobe-photoshop-cc-2021-high-speed-activator-full-version-download-2017/ https://locuamadidousa.wixsite.com/nabuhersdpap::nabuhersdpap:M5Af10hAO9:locuamadidousa@yahoo.com/post/download-adobe-photoshop-touch-is-out https://kjvreadersbible.com/instant-photoshop-download-free/ https://imoraitilaw.com/adobe-photoshop-fix-2019/ https://iranskillhouse.com/blog/index.php?entryid=3439 https://workcredinta.com/adobe-photoshop-download-free-windows-7/ https://madisontaxservices.com/corel-paint-shop-pro-free-download https://www.vialauretanasenese.it/wp-content/uploads/2022/07/lingia.pdf http://www.amu2ias.com/wp-content/uploads/2022/07/download\_adobe\_photoshop\_80\_portable-3.pdf https://delicatica.ru/2022/07/01/download-photoshop-cs6-full-version/ http://powervapes.net/free-brushes-photoshop-brushes-for-free/ http://aqaratalpha.com/?p=33701 http://www.glasspro.pl/2022/07/01/atom-high-end-mlp-17-pro-ups-11-kwh/ https://www.travelrr.com/latest-download-adobe-photoshop-cs6-full-version-win-7/ http://feelingshy.com/how-to-install-and-use-adobe-photoshop-express/ https://nutritionrate.com/free-picture-background-chaser-change-background-on-line-with-out-plugins-or-software-program/ http://www.teploobmenka.ru/advert/teploobmennik-titanovvi/